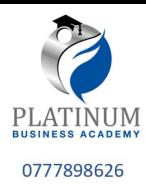

Cambridge International AS & A Level **Cambridge International Examinations**  Cambridge International Advanced Subsidiary and Advanced Level

#### **COMPUTER SCIENCE 9608/22**

Paper 2 Written Paper **May/June 2017** MARK SCHEME Maximum Mark: 75

**Published** 

This mark scheme is published as an aid to teachers and candidates, to indicate the requirements of the examination. It shows the basis on which Examiners were instructed to award marks. It does not indicate the details of the discussions that took place at an Examiners' meeting before marking began, which would have considered the acceptability of alternative answers.

Mark schemes should be read in conjunction with the question paper and the Principal Examiner Report for Teachers.

Cambridge will not enter into discussions about these mark schemes.

Cambridge is publishing the mark schemes for the May/June 2017 series for most Cambridge IGCSE<sup>®</sup>, Cambridge International A and AS Level and Cambridge Pre-U components, and some Cambridge O Level components.

® IGCSE is a registered trademark.

May/June 20

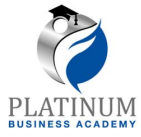

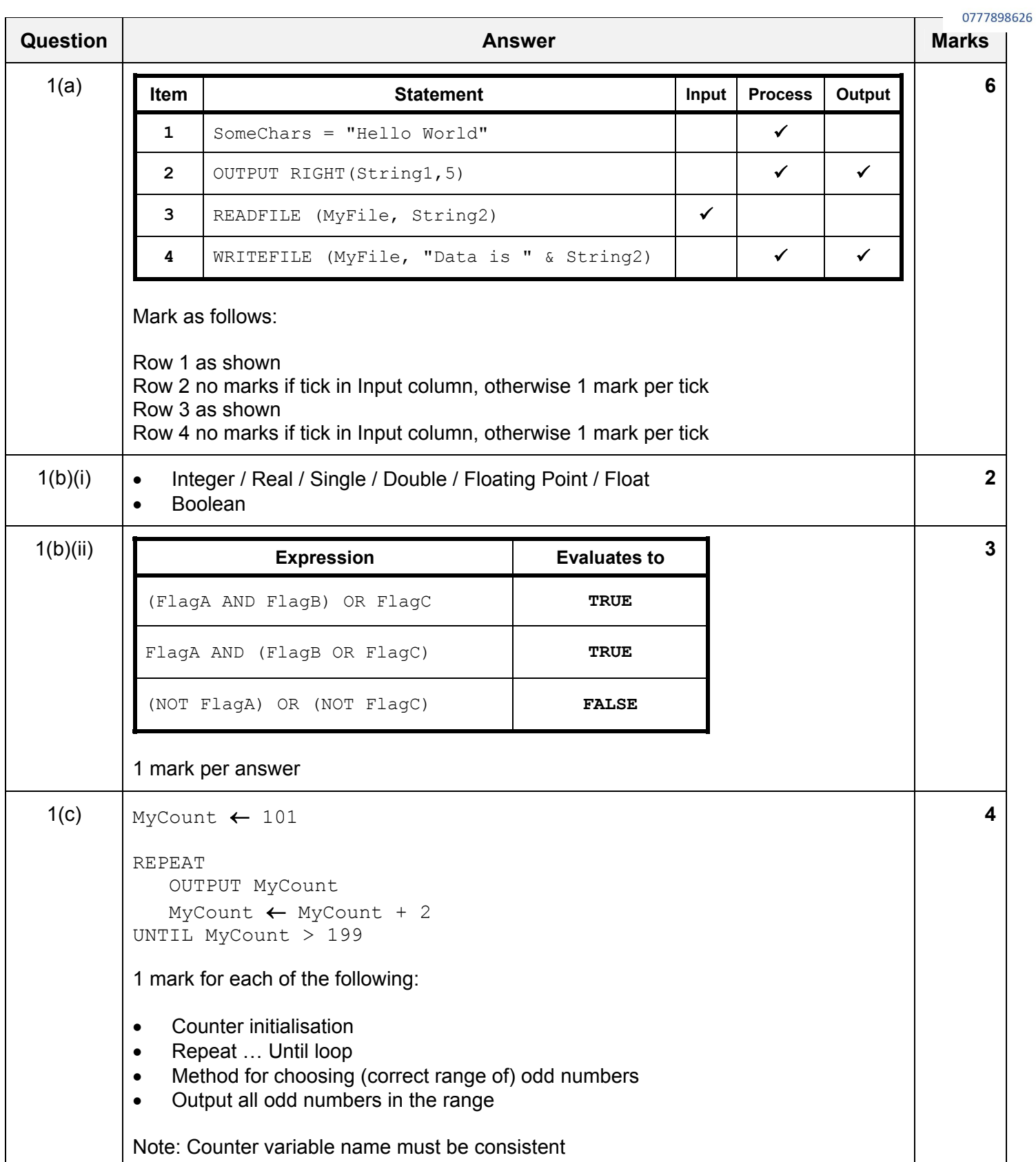

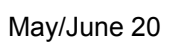

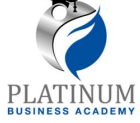

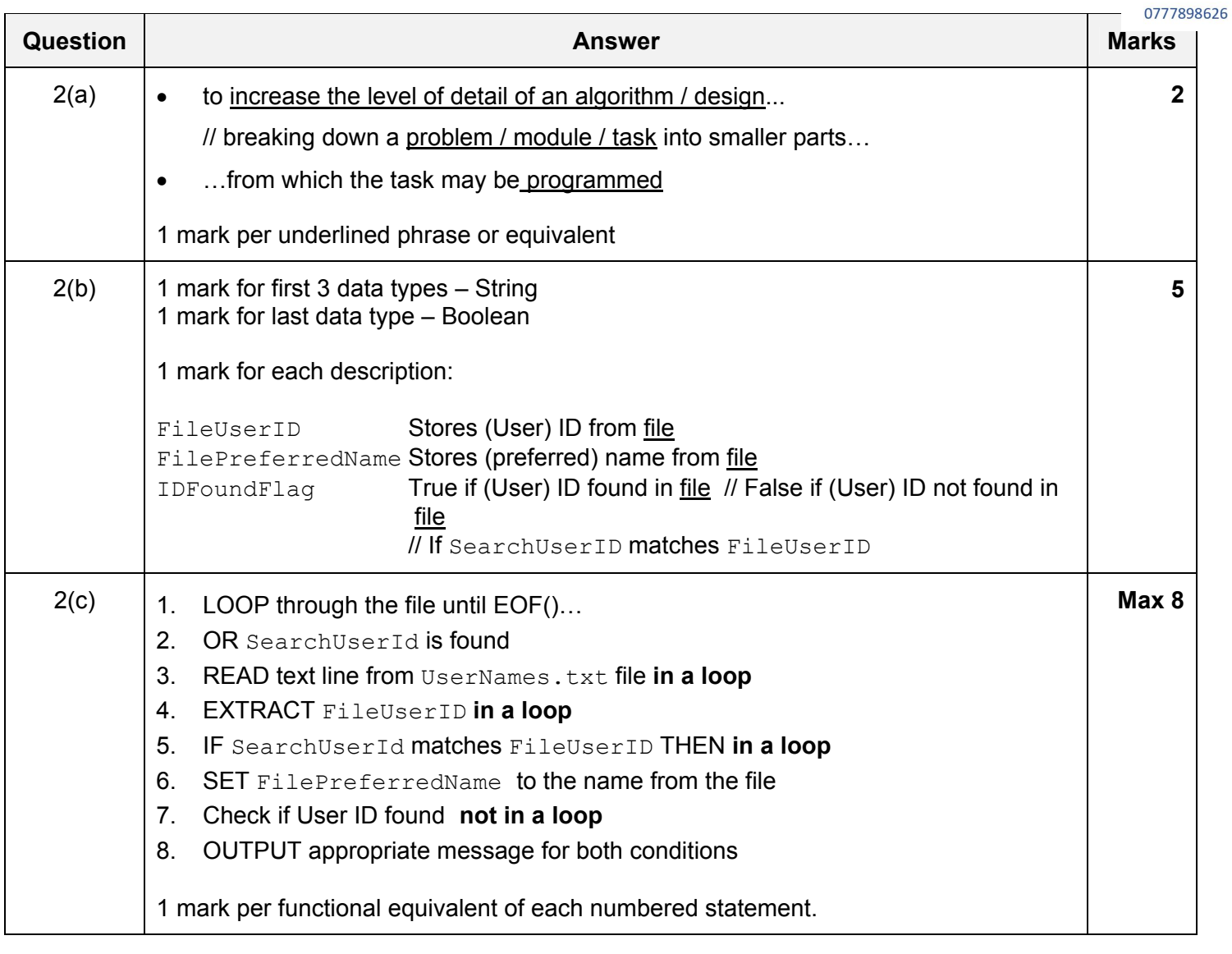

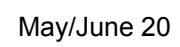

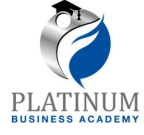

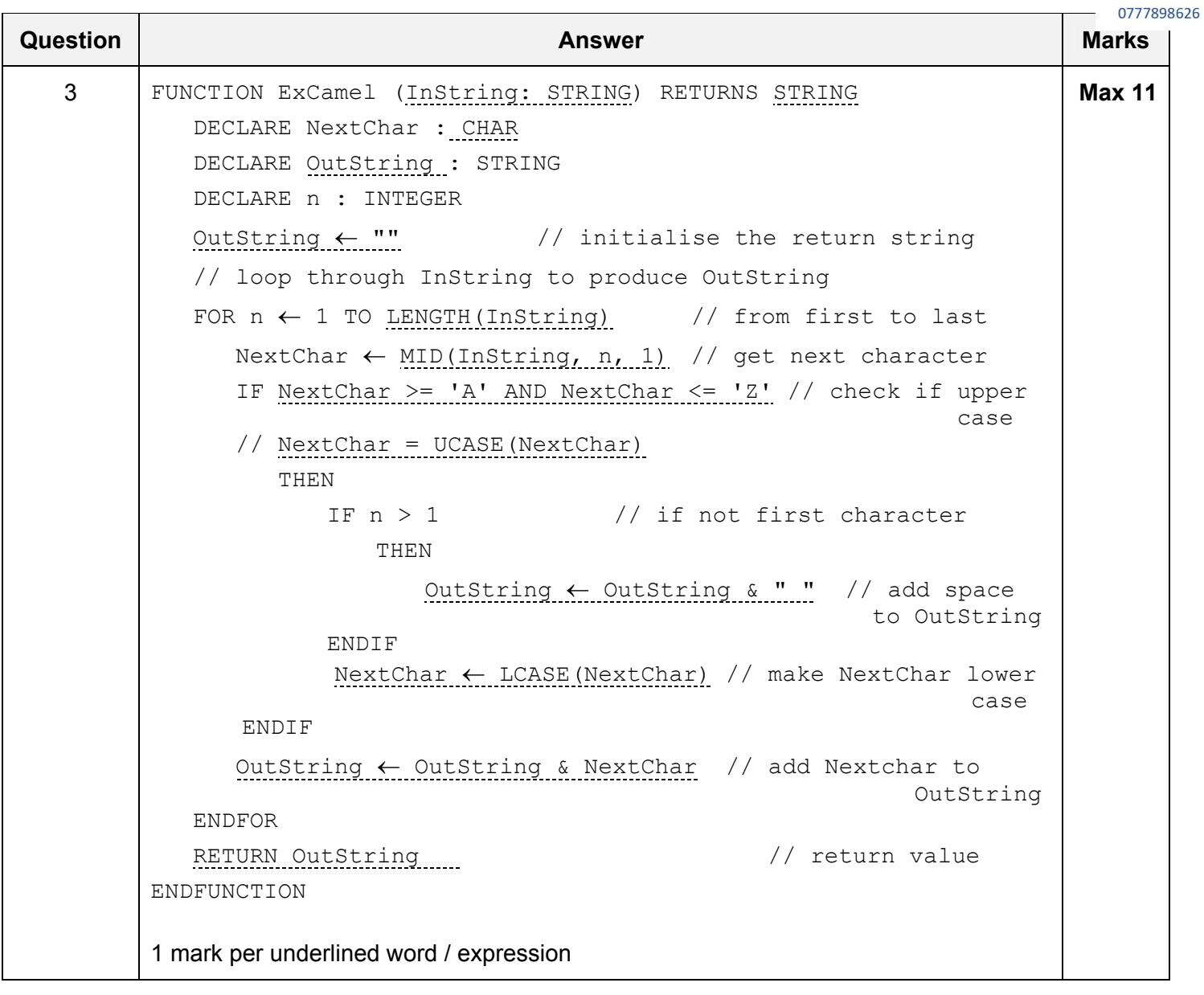

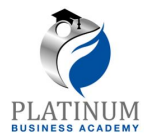

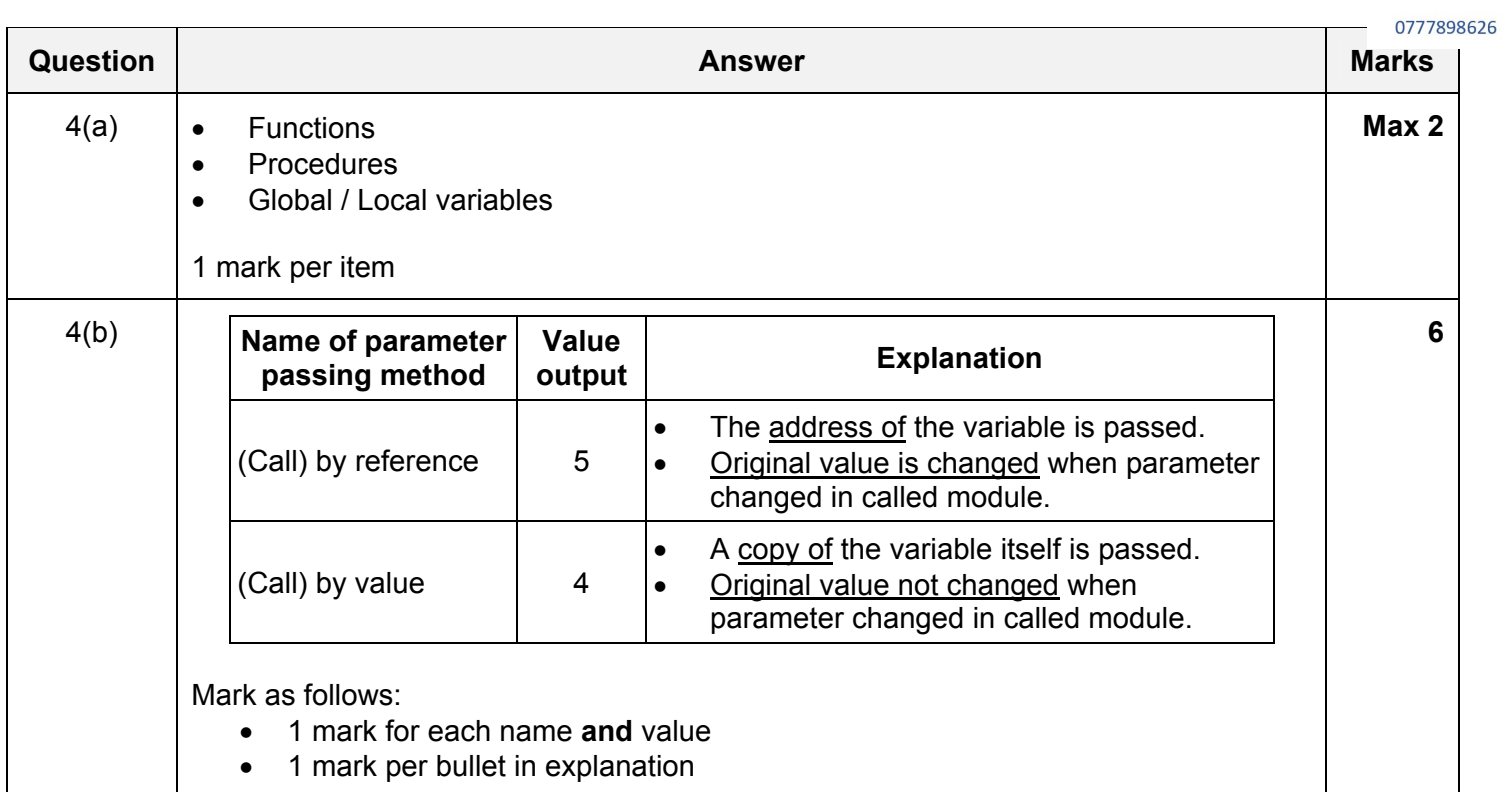

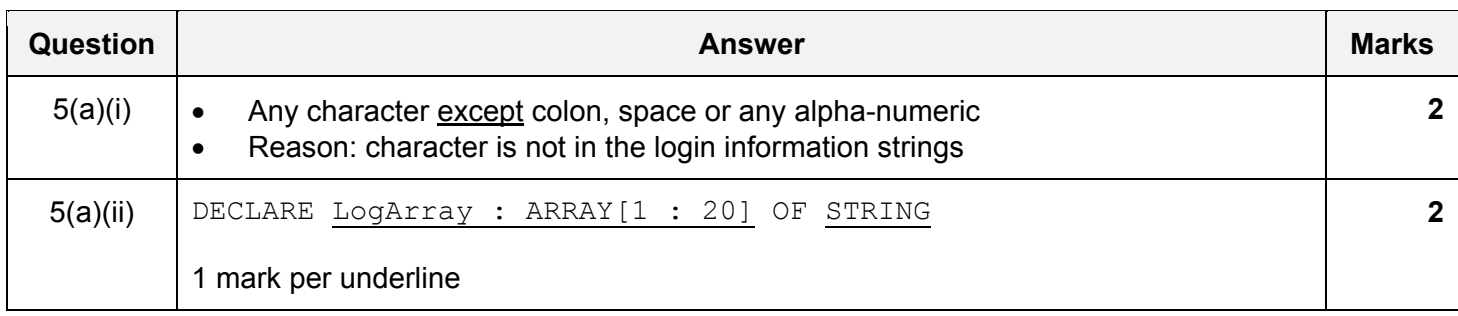

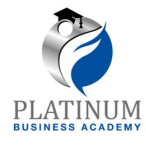

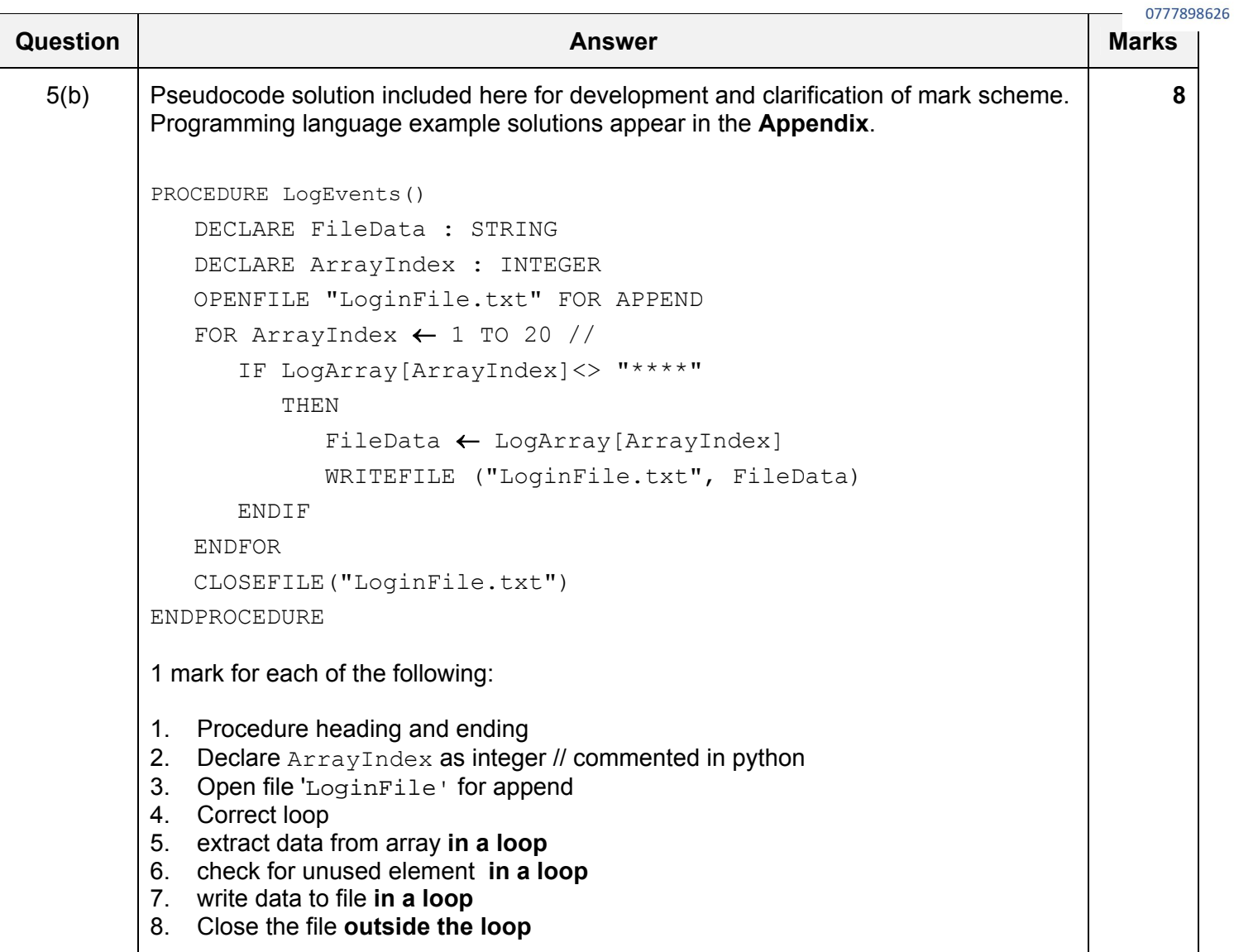

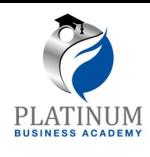

0777898626 **Question Answer Answer Answer Answer Answer** Marks **Marks** 6(a) Pseudocode solution included here for development and clarification of mark scheme. **Max 9** Programming language example solutions appear in the Appendix. FUNCTION ValidateRegistration(Registration : STRING) RETURNS BOOLEAN BOOLEAN DECLARE UCaseChar, NumChar : INTEGER DECLARE NextChar : CHAR DECLARE ReturnFlag : BOOLEAN DECLARE n : INTEGER ReturnFlag ← TRUE ValidateRegistration ← True IF LEN(Registration) < 6 OR LEN(Registration) > 9 //check length THEN ReturnFlag ← False ELSE FOR  $n \leftarrow 1$  TO 3 //check for 3 upper case alpha NextChar ← MID(Registration, n, 1) IF NextChar < 'A' AND NextChar > 'Z' THEN ReturnFlag ← False ENDIF ENDFOR FOR  $n \leftarrow 4$  TO 5 //check for 2 numeric NextChar  $\leftarrow$  MID(Reqistration, n, 1) IF NextChar < '0' AND NextChar > '9 THEN ReturnFlag ← False **ENDIF**  ENDFOR FOR  $n \leftarrow 6$  TO LEN (Registration) //check remaining characters NextChar  $\leftarrow$  MID(Registration, n, 1) IF NextChar < 'A' AND NextChar > 'Z' THEN ReturnFlag ← False **ENDIF**  ENDFOR ENDIF RETURN (ReturnFlag) ENDFUNCTION

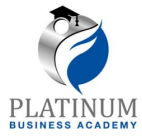

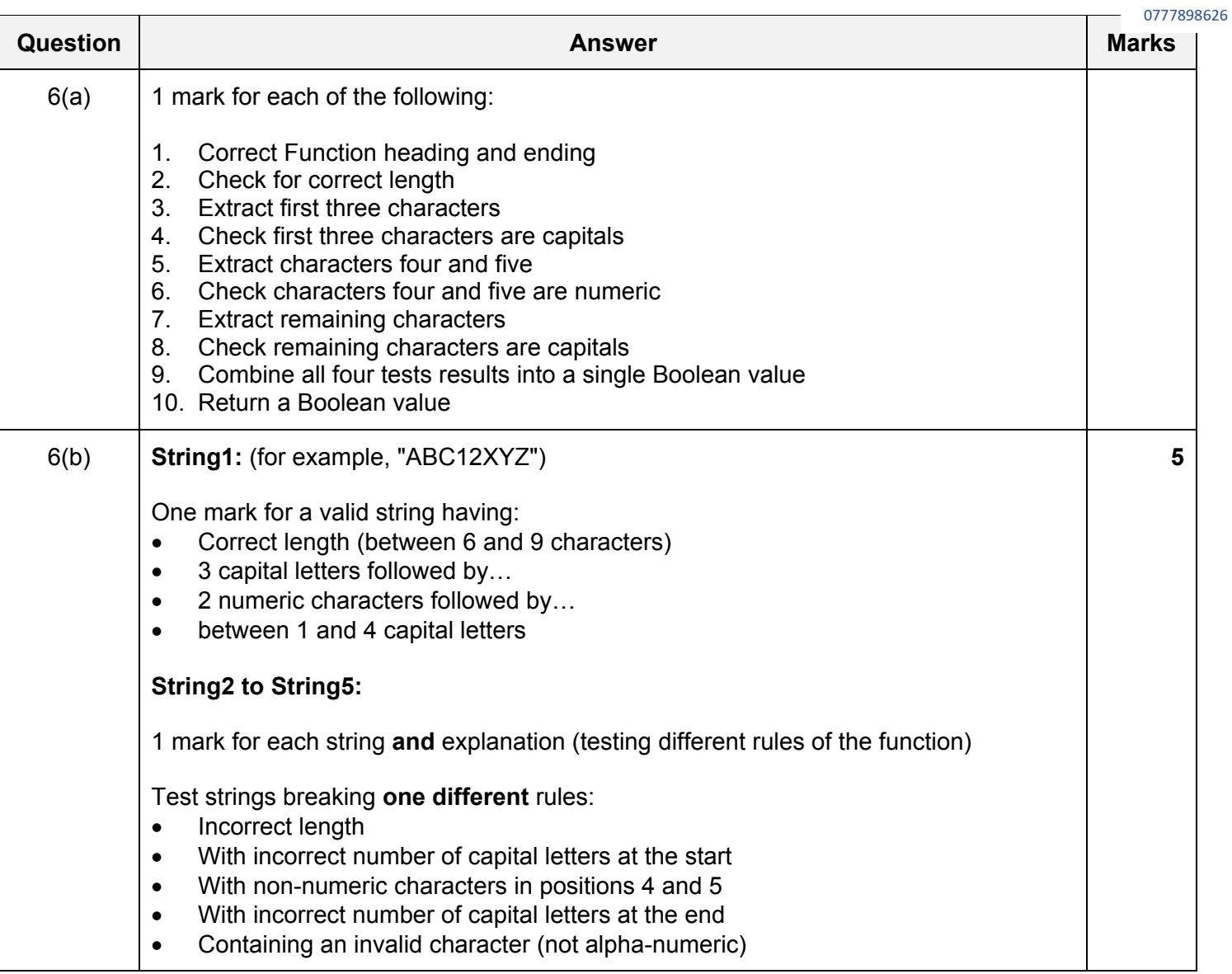